1

```
2 import com.cete.dynamicpdf.*;
 3 import com.cete.dynamicpdf.pageelements.*;
4 import java.io.FileNotFoundException;
5 import java.io.IOException;
6 import java.sql.*;
7 import java.text.SimpleDateFormat;
8 import java.util.Date;
9 import java.util.GregorianCalendar;
10 import javax.servlet.ServletConfig;
11 import javax.servlet.ServletException;
12 import javax.servlet.ServletOutputStream;
13 import javax.servlet.http.HttpServlet;
14 import javax.servlet.http.HttpServletRequest;
15 import javax.servlet.http.HttpServletResponse;
16
17
18
19 public class ContactList extends HttpServlet {
20 
21 // Top, bottom, left and right margins of report
22 private float margin;
23 // Height of the header
24 private float headerHeight;
25 // Height of the footer
26 private float footerHeight;
27 // Size of paper to use
28 private PageDimensions pageSize;
29 // Bottom Y coordinate for the body of the report
30 private float bodyBottom;
31 
32 // Current page that elements are being added to <br>33 private Page currentPage;
      private Page currentPage;
34 // Template for header and footer elements
35 private Template template;
36 // Current Y coordinate where elements are being added
37 private float currentY;
38 // Used to control the alternating background
39 private boolean alternateBG;
40 // Used to test for grouping 
41 private String tmpChar = "";
42 
43 ServletOutputStream sOut;
44 Connection connection;
45 
46 public void init(ServletConfig servletConfig) throws ServletException {
47 super.init(servletConfig);
48 margin = 36;
49 headerHeight = 74;
```

```
50 footerHeight = 14;<br>51 pageSize = new Pag
          pageSize = new PageDimensions(PageSize.LETTER,
52 PageOrientation.LANDSCAPE, margin);<br>53 bodyBottom = pageSize.getHeight() - (margin * 2) - footerHeight;
          bodyBottom = pageSize.getHeight() - (margin * 2) - footerHeight;54 
55 
56 }
      57 public void doGet(HttpServletRequest req, HttpServletResponse res)
58 throws IOException,ServletException {
59 CeTeConnection ceTe = (CeTeConnection)getServletContext().getAttribute("cetecon");
60 connection = ceTe.getConnection();
61 sOut = res.getOutputStream();
62 currentY = 0;
63 alternateBG = false;
64 template = new Template();
65 
66 // Create a document and set it's properties<br>67 Document objDocument = new Document();
       Document objDocument = new Document();
68 objDocument.setCreator("ContactList.java");
69 objDocument.setAuthor("ceTe Software");
70 objDocument.setTitle("Contact List");<br>71 objDocument.setTemplate(template)
           objDocument.setTemplate(template);
72
       // Adds elements to the template
74 setHeaderTemplate();
75 setFooterTemplate();
76 ResultSet data = getContactListData();
77
78 // Builds the report
79 buildDocument(objDocument, data);
80 
81 // Outputs the ContactList to the current web page
82 objDocument.drawToWeb(req, res, sOut, "ContactList.pdf");<br>83 ceTe.close();
          ceTe.close();
84 sOut.close();
85 }
86 
87 private void setHeaderTemplate() {
88 // Adds header elements to the template
89 try {
90 template.getElements().add(new Image(getServletContext()
91 .getRealPath("/images/DPDFLogo.png"), 0, 0, 0.21f));
92 } catch (FileNotFoundException ex) {
93 ex.printStackTrace(System.err);
94 }
95 template.getElements().add(new Label("Northwind Traders", 0, 0, 720, 18,
96 Font.getHelveticaBold(), 18, TextAlign.CENTER));<br>97 template.getElements().add(new Label("Contact List", 0, 21, 720, 12,
       97 template.getElements().add(new Label("Contact List", 0, 21, 720, 12, 
98 Font.getHelvetica(), 12, TextAlign.CENTER));
```

```
99 GregorianCalendar gc = new GregorianCalendar();
100 Date date = qc.getTime();
101 SimpleDateFormat sd1 = new SimpleDateFormat("dd MMM yyyy, H:mm:ss E");<br>102 template.getElements().add(new Label(sd1.format(date), 0, 36, 720, 12,
      102 template.getElements().add(new Label(sd1.format(date), 0, 36, 720, 12, 
103 Font.getHelvetica(), 12, TextAlign.CENTER));
104 template.getElements().add(new Rectangle(0, 56, 720, 16, 
105 new WebColor("0000A0"),new WebColor("0000A0")));
106 template.getElements().add(new Label("Cust ID", 2, 57, 58, 12,
107 Font.getHelveticaBold(), 12, TextAlign.LEFT,
108 Grayscale.getWhite()));
109 template.getElements().add(new Label("Company", 62, 57, 156, 12, 
110 Font.getHelveticaBold(), 12, TextAlign.LEFT, 
111 Grayscale.getWhite()));
112 template.getElements().add(new Label("Contact", 222, 57, 156, 12,
113 Font.getHelveticaBold(), 12, TextAlign.LEFT,
114 Grayscale.getWhite()));
115 template.getElements().add(new Label("Title", 362, 57, 156, 12,<br>Font.getHelveticaBold(). 12. TextA
                              Font.getHelveticaBold(), 12, TextAlign.LEFT,
117 Grayscale.getWhite()));
118 template.getElements().add(new Label("Phone", 522, 57, 86, 12,
119 Font.getHelveticaBold(), 12, TextAlign.LEFT,
120 Grayscale.getWhite()));
121 template.getElements().add(new Label("Fax", 622, 57, 86, 12, 
122 Font.getHelveticaBold(), 12, TextAlign.LEFT,
123 Grayscale.getWhite()));
124 }
125 
126 private void setFooterTemplate() {
127 // Adds footer elements to the template
128 PageNumberingLabel pageNumLabel = new PageNumberingLabel("Page " +
129 "%%CP(i)%% of %%TP(i)%%", 0, bodyBottom + 5, 720, 10, 
130 Font.getHelvetica(), 10, TextAlign.CENTER);
131 template.getElements().add(pageNumLabel);
132 }
133 
134 private void buildDocument(Document document, ResultSet data) {
135 // Builds the PDF document with data from the ResultSet
136 addNewPage(document);
137 try {
138 while (data.next()) {
139 // Add current record to the document
140 addRecord(document, data);
141 }
142 } catch (SQLException ex) {
143 ex.printStackTrace(System.err);
144 }
145 }
146 
147 private void addRecord(Document document, ResultSet data) {
```

```
148 // Creates TextAreas that are expandable
149 try {
150<br>151String tmpCustomerId = data.getString(1);
152 String tmpStr = data.getString(2);
153 
154 TextArea companyName = new TextArea(data.getString(3), 62,<br>155 CurrentY + 3. 156. 11.
                                currentY + 3, 156, 11,156 Font.getTimesRoman(), 11);
157 TextArea contactName = new TextArea(data.getString(4), 222, 
158 currentY + 3, 136, 11, 
159 Font.getTimesRoman(), 11);
160 TextArea contactTitle = new TextArea(data.getString(5), 362, 
161 currentY + 3, 156, 11, 
162 Font.getTimesRoman(), 11);
163 
164 
165 
166 
167 float requiredHeight = setExpandableRecords(document,
168 companyName, contactName,
169 contactTitle,tmpStr);
170
171 
172 // Creates non expandable Labels
173 Label customerID = new Label(tmpCustomerId, 2, currentY + 3, 
174 58, 11, Font.getTimesRoman(), 11);
175 
176 
177 Label phone = new Label(data.getString(6), 522, currentY + 3, 96, 11,
178 Font.getTimesRoman(), 11);
179 String str = data.getString(7);
180 Label fax = new Label(data.wasNull()?"":str, 622, currentY + 3, 96, 
181 181 181, Font.getTimesRoman(), 11);
182
183 // Adds alternating background if required
184 if (alternateBG)
185 currentPage.getElements().add(new Rectangle(0, currentY, 720, 
186 requiredHeight + 6, new WebColor("E0E0FF"),
187 new WebColor("E0E0FF")));
188 }
189 // Toggles alternating background
190 alternateBG = !alternateBG;
191
192 // Adds elements to the current page
193 currentPage.getElements().add(customerID);
194 currentPage.getElements().add(companyName);
195 currentPage.getElements().add(contactName);
196 currentPage.getElements().add(contactTitle);
```

```
197 currentPage.getElements().add(phone);
198 currentPage.getElements().add(fax);
199<br>200
         // increments the current Y position on the page
201 currentY += requiredHeight + 6;
202 } catch (SQLException ex) {
203 ex.printStackTrace(System.err);
204205 }
206 
207 private float setExpandableRecords(Document document, 
208 TextArea companyName, TextArea contactName, 
209 TextArea contactTitle, String tmpStr) {
210 // Gets the maximum height requred of the three TextAreas
211 float requiredHeight = getMaxRecordHeight(companyName, contactName, 
212 contactTitle);
213
      // Add space for the section header if required
215 float sectionHeaderHeight = 0;
216 if (!tmpChar.equals(tmpStr.substring(0,1))) {
217 sectionHeaderHeight = 26;
218 }
219 // Add a new page if needed
220 if (bodyBottom < currentY + requiredHeight + sectionHeaderHeight + 4) {
221 addNewPage(document);
222 if (sectionHeaderHeight == 0) {
223 // Update Y coordinate of TextArea when placed on the new page
224 companyName.setY(currentY + 1);
225 contactName.setY(currentY + 1);
226 contactTitle.setY(currentY + 1);
227 }
228 }
229 
230 if (sectionHeaderHeight > 0) {
231 addSectionHeader(tmpStr);
232 companyName.setY(currentY + 3);
233 contactName.setY(currentY + 3);
234 contactTitle.setY(currentY + 3);
235 }
236
237 return requiredHeight;
238 }
239 
240 private void addSectionHeader(String tmpStr) {
241 tmpChar = tmpStr.substring(0, 1);242 currentPage.getElements().add(new Label("- " + tmpChar + " -", 0, 
243 currentY + 6, 720, 18, Font.getHelveticaBold(), 
244 244 18, TextAlign.CENTER));
245
```

```
246 currentY += 26;<br>247 alternateBG = f
       \alpha1ternateBG = false;
248 }
249 
250 private float getMaxRecordHeight(TextArea companyName, TextArea contactName,
251 TextArea contactTitle) {<br>252 // Returns the maximum required height of the three TextA
252 // Returns the maximum required height of the three TextAreas<br>253 float required Height = 11;
       float required Height = 11;
254 float required Height B = 0;
255 
256 requiredHeight = companyName.getRequiredHeight();
257 requiredHeightB = contactName.getRequiredHeight();
258 if (requiredHeightB > requiredHeight) {
               requiredHeight = requiredHeight;
260 }
261 requiredHeightB = contactTitle.getRequiredHeight();
262 if (requiredHeightB > requiredHeight) {
               requiredHeight = requiredHeight264 }
265
266 if (requiredHeight > 11) {
267 companyName.setHeight(requiredHeight);
268 contactName.setHeight(requiredHeight);
269 contactTitle.setHeight(requiredHeight);
270 }
271
272 return requiredHeight;
273 }
274 
275 
276 private void addNewPage(Document document) {
277 // Adds a new page to the document<br>278 currentPage = new Page(pageSize);
       currentPage = new Page(pageSize);279
280 currentY = headerHeight;
281 alternateBG = false;
282
283 document.getPages().add(currentPage);
284 }
285 
286 private ResultSet getContactListData() {
287 ResultSet data = null;
288 // Creates a ResultSet for the report
289 try {
290 PreparedStatement ps = connection.prepareStatement("SELECT Customer"+
291 "ID, FirstL = Left(CompanyName,1), Company"+
292 Name, ContactName, ContactTitle, Phone, "+
293 "Fax FROM Customers ORDER BY CompanyName");
294
```
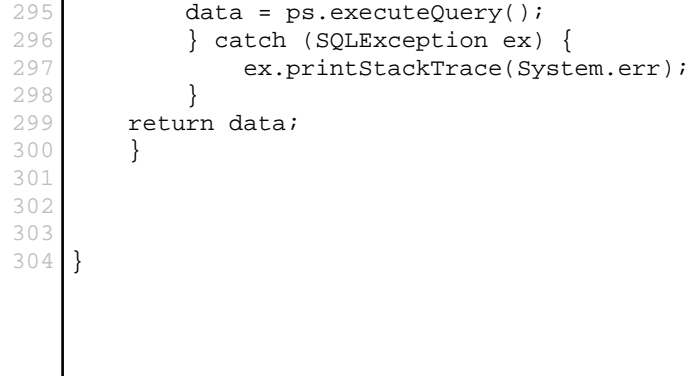